## **Building A Microsoft Sql Server Failover Cluster On The**

Eventually, you will definitely discover a new experience and achievement by spending more cash. yet when? do you agree to that you require to get those every needs as soon as having significantly cash? Why dont you attempt to get something basic in the beginning? Thats something that will lead you to comprehend even more regarding the globe, experience, some places, when history, amusement, and a lot more?

It is your categorically own period to measure reviewing habit. in the course of guides you could enjoy now is **Building A Microsoft Sql Server Failover Cluster On The** below.

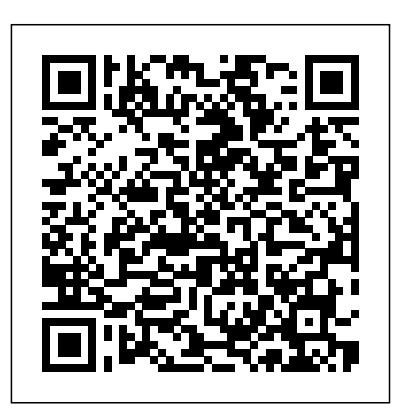

Page 1/24 March, 30 2023

Introducing Microsoft SQL Server 2016 John Wiley & Sons Conquer SQL Server 2017 administration—from the inside out Dive Install, customize, and use SQL Server into SQL Server 2017 administration—and really put your SQL Server DBA expertise to work. This supremely organized reference packs hundreds of timesaving solutions, tips, and workarounds—all you need to plan, implement, manage, and secure SQL Server 2017 in any production environment: on-premises, cloud, or hybrid. Four SQL Server experts offer a complete tour of DBA capabilities available in SQL Server 2017 Database Engine, SQL Server Data Tools, SQL Server Management Studio, and via

PowerShell. Discover how experts tackle today's essential tasks—and challenge yourself to new levels of mastery. • 2017's key administration and development tools • Manage memory, storage, clustering, virtualization, and other components • Architect and implement database infrastructure, including IaaS, Azure SQL, and hybrid cloud configurations • Provision SQL Server and Azure SQL databases • Secure SQL Server via encryption, rowlevel security, and data masking • Safeguard Azure SQL databases using platform threat protection, firewalling, and auditing • Establish SQL Server IaaS network security groups and userdefined routes • Administer SQL Server user security and permissions • Efficiently design tables using keys, data *For Dummies* Pearson Education types, columns, partitioning, and views • HOW TO LEARN MICROSOFT SQL Utilize BLOBs and external, temporal, and memory-optimized tables • Master powerful optimization techniques involving concurrency, indexing, parallelism, and execution plans • Plan, deploy, and perform disaster recovery in traditional, cloud, and hybrid environments For Experienced SQL Server Administrators and Other Database Professionals • Your role: Intermediate-to-advanced level SQL Server database administrator, architect, developer, or performance tuning expert • Prerequisites: Basic understanding of

database administration procedures *Microsoft SQL Server 2005 Express Edition* SERVER QUICKLY! Whether you are an IT developer or Pro, SQL server is one of the programs you need to learn if you want to implement and manage database solutions, work with powerful reporting features and much more. The primary function of the SQL server is to store retrieving data as required by other applications. When you learn the program, you will be able to retrieve a large number of records from a database efficiently and quickly; you will be able to view data without storing it into an object and many other functions. To help you learn the fundamentals of SQL Server and effectively

put it into practice, we have prepared a great book titled "How to Learn Microsoft SQL Server Quickly." There is more to this powerful book than you think. Lots of benefits the fact that this powerful and incredible book await you. Let's take a look at some of them. might not contain all extensive information on • You will learn what SQL Server is and how you can use it to manipulate data into the database • You will learn how to create login and backups, create and restore data, assign permissions and much more • The book provides a step-by-step progression on how to can easily retrieve large amounts of record  $use SQL server \cdot The navigation index is$ perfect ensuring a great reference guide • It offers short and precise sentences that ensure you understand every bit of information from the book You don' t need to spend all the money on you before getting this book. In fact, you can save up to \$1000 buying this

book. It is affordable so it is suitable for all budgets. No doubt, this book is going to offer you more value than your money. We accept Microsoft SQL Server. Also, we confess that our weakness is editing. We are not native speakers. But our focus is to offer you highquality contents, and our aim is to ensure you Learn Microsoft SQL Server Quickly so you from a database efficiently and quickly. The more you waste time purchasing and making use of the information this topnotch book offers the more you find it hard to retrieve large amounts of record from a database, and the more you waste your time. It is better to be on the winning side now than never. This

product is 100% risk-free so you can try it out for 7 full days! Don't doubt it; if you are not satisfied, you can ask for a complete refund within 7 days by visiting "Manage your Kindle" page. To start learning Microsoft SQL Server today and quickly, click the buy button create users, back up and restore data, and archive on the upper right side of the page and obtain your copy of the book in just a single click! Remember, SQL Server is crucial to the success as an IT developer or pro. Purchase this product now!

**Mastering SQL Server 2017** Microsoft Press Part of the "Microsoft Azure Essentials" series, this ebook helps SQL Server database users understand Microsoft's offering for SQL Server in Azure. Learn how SQL Server in Azure is similar to SQL Server in an on-premises environment, and how they are different. The author, a content lead for Azure.com, walks you through the steps of getting

started with SQL Server in an Azure virtual machine and with Azure SQL Database. Follow the numerous screenshots to create a trial subscription, create SQL Server in an Azure virtual machine, create an Azure SQL Database, migrate an onpremises database to each Azure environment, data.

**Microsoft SQL Server 2005 Integration Services** Prentice Hall Learn how to combine SQL Server's analytics with Azure's flexibility and hybrid connectivity to achieve industry-leading performance and manageability for your cloud database. Key Features Understand platform availability for SQL Server in Azure Explore the benefits and deployment choices offered by SQL IaaS Get to grips with deploying SQL Server on the

Linux development ecosystem Book Description Deploying SQL Server on concept of Azure Hybrid Benefit and Azure virtual machines allows you to work on full versions of SQL Server in the cloud without having to maintain on-premises hardware. The book begins by introducing you to the SQL portfolio in Azure and takes you through SQL Server IaaS scenarios, before explaining the factors that you need to consider while choosing an OS for SQL Server Azure VMs Use the Azure Management in Azure VMs. As you progress through the book, you'll explore different VM options and deployment network latency in cloud Configure choices for IaaS and understand platform availability, migration tools, and best practices in Azure. disaster recovery options for SQL In later chapters, you'll learn how Server in Azure Optimize SQL Server to configure storage to achieve optimized performance. Finally,

you'll get to grips with the find out how you can use it to maximize the value of your existing on-premises SQL Server. By the end of this book, you'll be proficient in administering SQL Server on Microsoft Azure and leveraging the tools required for its deployment. What you will learn Choose an operating system for SQL Server in Portal to facilitate the deployment process Verify connectivity and storage for optimal performance and connectivity Explore various on Linux Discover how to back up databases to a URL Who this book is

for SQL Server on Azure VMs is for you if you are a developer, data enthusiast, or anyone who wants to migrate SQL Server databases to Azure virtual machines. Basic familiarity with SQL Server and managed identities for Azure resources will be a plus. The Microsoft Data Warehouse Toolkit Pearson Education Beginning Transact-SQL with SQL Server 2000 and 2005 Transact-SQL is a powerful implementation of the ANSI standard SQL database query language. In order to build effective database applications, you must gain a thorough understanding of these features. This book provides you with a comprehensive introduction to the T-SQL language and shows you how it can be used to work with both the SQL Server 2000 and 2005

releases. Beginning with an overview of the SQL Server query operations and tools that are used with T-SQL, the author goes on to explain how to design and build applications of increasing complexity. By gaining an understanding of the power of the T-SQL language, you'll be prepared to meet the ever-increasing demands of programming. What you will learn from this book How T-SQL provides you with the means to create tools for managing hundreds of databases Various programming techniques that use views and stored procedures Ways to optimize query performance How to create databases that will be an essential foundation to applications you develop later Who this book is for This book is for database developers and administrators who have not yet programmed with Transact-SQL. Some familiarity with

relational databases and basic SQL is helpful, and some programming experience is helpful. Wrox Beginning guides are crafted to make learning programming languages and technologies easier than you think, providing a structured, tutorial format that will guide you through all the techniques involved. **SQL Server 2017 Administration Inside Out** Apress

Distribute Actionable, Timely BI with Microsoft® SQL Server® 2016 and Power BI Drive better, faster, more informed decision making across your organization using the expert tips and best practices featured in this handson guide. Delivering Business Intelligence with Microsoft SQL Server 2016, Fourth Edition, shows, step-bystep, how to distribute high-

performance, custom analytics to users enterprise-wide. Discover how to build BI Semantic Models, create data marts and OLAP cubes, write MDX and DAX scripts, and share insights using Microsoft client tools. The book includes coverage of self-service business intelligence with Power BI. • Understand the goals and components of successful BI • Build data marts, OLAP cubes, and Tabular models • Load and cleanse data with SQL Server Integration Services • Manipulate and analyze data using MDX and DAX scripts and queries • Work with SQL Server Analysis Services and the BI Semantic Model • Author interactive reports using SQL Server Data Tools

• Create KPIs and digital dashboards

• Implement time-based analytics • Embed data model content in custom applications using ADOMD.NET • Use Power BI to gather, model, and visualize data in a self-service environment

## **Microsoft SQL Server 2008 All-in-One Desk Reference For Dummies** Wiley

If you're in charge of database administration, developing database software, or looking for database solutions for your company, Microsoft SQL Server 2008 All-In-One Desk Reference For Dummies can help you get a handle on this extremely popular relational database management system. Here you'll find what's new in the latest version; how to choose and install the right variation for your needs; how to monitor, maintain, and protect your data;

and what it takes to keep your database healthy. You'll discover how to: Build and maintain tables Design a database and communicate with it Retrieve, analyze, and report data Build solid, robust database applications Use the SQL Server Optimizer and Query Designer Navigate SQL Server with Visual Studio Develop useful reports with the Report Builder and Report Designer Create Business Intelligence solutions with Business Intelligence Development Studio Configure your server and perform major administrative tasks To help you quickly find what you need, Microsoft SQL Server 2008 All-In-One Desk Reference For Dummies is divided into nine minibooks: Essential Concepts Designing and Using Databases Interacting With Your Data Database Programming Reporting Services Analysis Services Performance Tips and Tricks Database

Administration Appendixes Microsoft SQL Server 2008 All-In-One Desk Reference For Dummies gets you started, helps you solve problems, and will even answer your questions down the road!

## *Building a Data Warehouse* Packt Publishing Ltd

With Microsoft SQL Server 2016, a variety of new features and enhancements to the data platform deliver breakthrough performance, advanced security, and richer, integrated reporting and analytics capabilities. In this ebook, we introduce new security features: Always Encrypted, Row-Level Security, and dynamic data masking; discuss enhancements that enable you to better manage

performance and storage: TemDB configuration, query store, and Stretch Database; review several improvements to Reporting Services; and also describe AlwaysOn Availability Groups, tabular enhancements, and R integration.

*Mission-Critical Applications, Deeper Insights, Hyperscale Cloud* Sams

Enhance Your Resume by Learning SQL. Did You Know? -Knowledge of SQL is an important skill to display on your resume. -With the growth of digital information, Database Administrator is one of the fastest growing careers. -SQL can be

learned in hours and used for decades. Learn to script Transact SQL using Microsoft SQL Server. -Create tables and databases -select records -filter -sort -join tables -create views, stored procedures and more. Over 100 examples of SQL queries and statements along with images of results will help you learn T SQL. A special section included in this illustrated guide will help you test your skills and get ahead in the workplace. Now is the time to learn SQL. Click the 'buy button' and start scripting SQL TODAY!

**Introducing SQL Server** Microsoft Press

Your essential guide to key programming features in Microsoft SQL Server 2012 Take your database programming skills to a new level—and build customized applications using the developer tools introduced with SQL Server 2012. This hands-on reference shows you how to design, test, and deploy SQL Server databases through tutorials, practical examples, and code samples. If you're an experienced SQL Server developer, this book is a mustread for learning how to design and build effective SQL Server 2012 applications. Discover how to: Build and deploy databases using the SQL Server Data Tools IDE Query and manipulate complex data with powerful Transact-SQL enhancements Integrate

non-relational features, including native bull; Provides a high level yet practical file streaming and geospatial data types overview of the concepts, technologies,

Consume data with Microsoft ADO.NET, LINQ, and Entity Framework Deliver data using Windows Communication Foundation (WCF) Data Services and WCF RIA Services Move your database to the cloud with Windows Azure SQL Database Develop Windows Phone cloud applications using SQL Data Sync Use SQL Server BI components, including xVelocity in-memory technologies

**Programming Microsoft SQL Server 2012** Sams Publishing & bull; Corporate Web portals are increasingly common, providing employees and customers with one easy to use online access point & lt;br/ & gt; &

and products used in building successful portals John Wiley & Sons Delivers the know-how that novice database developers, enthusiasts, and independent software vendors need in order to use the SSE database Written in the typical nonintimidating For Dummies style, the book's emphasis is on installing SSE and using it to create simple database applications with other tools in Microsoft's Express product line Covers how to use SQL Server Express Manager, an easy-touse management tool that comes with SSE, and the Application XCopy feature, which provides SSE with the ability to treat databases like files

Addresses topics unique to SSE and not most widely-used and powerful database covered in standard SQL Server books, engines in the corporate world: Microsoft

including network and security features, migrating and connecting from Access and MSDE to SSE, and migrating from SSE to the full-blown SQL Server database The CD-ROM contains SQL Server Express trial version and the Web site has the code from applications featured in the book Note: CD-ROM/DVD and other supplementary materials are not included as part of eBook file. Microsoft SQL Server 6.5 Unleashed Microsoft Press

Introducing SQL Server is a fast and easy introduction to SQL Server and the world of relational databases. You'll learn how databases work and how to use the T-SQL language by practicing on one of the

SQL Server. Do you quake at the sight of a SELECT statement? Start to shiver when people start talking about tables and rows? Fear not, Introducing SQL Server is here to rescue you. The book focuses on the knowledge and skills needed to begin your journey toward becoming a solid and competent SQL Server professional and database programmer. You'll learn the core concepts of SQL Server, from installing the software to executing and profiling queries. Introducing SQL Server is aimed at SQL Server newcomers as well as at those wanting to improve their database skills. You'll put a comprehensive database together as you work through the book. You will create tables and learn to use constraints; create reusable functions and stored procedures;

and even learn how indexes work and what upon many years of experience with they bring in terms of increased performance. Introducing SQL Server shows you that databases don't need to be design, usability, query design, and difficult. • Teaches you how to build a SQL Server database from scratch • Takes a tutorial-based approach, with each chapter building on the last • Covers more efficient, while providing step-by what you need to know for common SQL Server development tasks *Introducing Microsoft SQL Server 2019* Andrei Besedin via PublishDrive Optimize reporting and BI with Microsoft SQL Server 2016 Professional Microsoft SQL Server 2016 Reporting Services and Mobile Reports provides a comprehensive lesson in business intelligence (BI), operational reporting and Reporting Services architecture using a clear, concise tutorial approach. You'll learn effective report solution design based

successful report solutions. Improve your own reports with advanced, best-practice filtering techniques. Expert guidance provides insight into common report types and explains where each could be made step instruction on Microsoft SQL Server 2016. All changes to the 2016 release are covered in detail, including improvements to the Visual Studio Report Designer (SQL Server Data Tools) and Report Builder, Mobile Dashboard Designer, the new Report Portal Interface, HTML-5 Rendering, Power BI integration, Custom Parameters Pane, and more. The Microsoft SQL Server 2016 release will include significant changes. New functionality, new capabilities, re-tooled processes, and changing support require a

considerable update to existing knowledge. workflow. For a clear tutorial geared Whether you're starting from scratch or simply upgrading, this book is an essential Professional Microsoft SQL Server 2016 guide to report design and business intelligence solutions. Understand BI fundamentals and Reporting Services architecture Learn the ingredients to a successful report design Get up to speed on Microsoft SQL Server 2016 Grasp the purpose behind common designs to optimize your reporting Microsoft SQL Server Reporting Services makes reporting faster, easier, and more powerful than ever in web, desktop and portal solutions. Compatibility with an extensive variety of data sources makes it a go-to solution for organizations across the globe. The 2016 release brings some of the biggest changes in years, and the full depth and breadth of these changes can create a serious snag in your

toward the working professional, Reporting Services and Mobile Reports is the ideal guide for getting up to speed and producing successful reports. *Microsoft SQL Server Building Applications* Microsoft Press The industry's most complete, useful, and up-to-date guide to SQL Server 2014. You'll find start-to-finish coverage of SQL Server's core database server and management capabilities: all the real-world information, tips, guidelines, and examples you'll need to install, monitor, maintain, and optimize the most complex database environments. The provided examples and sample code provide plenty of hands-on

opportunities to learn more about SQL Server and create your own viable solutions. Four leading SQL Server experts present deep practical insights for administering SQL Server, analyzing and optimizing queries, implementing data warehouses, ensuring high availability, tuning performance, and much more. You will benefit from their behind-the-scenes look into SQL Server, showing what goes on behind the various wizards and key administration tasks with Smart GUI-based tools. You'll learn how to use the underlying SQL commands to fully unlock the power and capabilities of SQL Server. Writing for all intermediate-to-advanced-level SQL Server professionals, the authors draw on immense production experience

with SQL Server. Throughout, they focus on successfully applying SQL Server 2014's most powerful capabilities and its newest tools and features. Detailed information on how to... Understand SQL Server 2014's new features and each edition's capabilities and licensing Install, upgrade to, and configure SQL Server 2014 for better performance and easier management Streamline and automate Admin Leverage powerful new backup/restore options: flexible backup to URL, Managed Backup to Windows Azure, and encrypted backups Strengthen security with new features for enforcing "least privilege" Improve performance with updateable

columnstore indexes, Delayed Durability, and other enhancements Execute queries and business logic more efficiently with memoryoptimized tables, buffer pool extension, and natively-compiled stored procedures Control workloads and Disk I/O with the Resource Governor Deploy AlwaysOn Availability Groups and Failover Cluster Instances to achieve enterprise-class availability and disaster recovery Apply new Business Intelligence improvements in Master Data Services, data quality, and Parallel leading features and the best online Data Warehouse

**Delivering Business Intelligence with Microsoft SQL Server 2016, Fourth Edition** Packt Publishing Ltd Explore the impressive storage and analytic tools available with the incloud and on-premises versions of Microsoft SQL Server 2019. Key Features Gain insights into what's new in SQL Server 2019 Understand use cases and customer scenarios that can be implemented with SQL Server 2019 Discover new cross-platform tools that simplify management and analysis Book Description Microsoft SQL Server comes equipped with industrytransaction processing capabilities. If you are looking to work with data processing and management, getting up to speed with Microsoft Server 2019 is key. Introducing SQL

Server 2019 takes you through the latest features in SQL Server 2019 and their importance. You will learn to unlock faster querying speeds and understand how to leverage the new and improved security features to build robust data management solutions. Further chapters will assist you with integrating, managing, and analyzing all data, including relational, NoSQL, and unstructured big data using SQL Server 2019. Dedicated sections in the book will also demonstrate how you can use SQL Server 2019 to leverage data processing platforms, such as Apache Hadoop and Spark, and containerization technologies

like Docker and Kubernetes to control your data and efficiently monitor it. By the end of this book, you'll be well versed with all the features of Microsoft SQL Server 2019 and understand how to use them confidently to build robust data management solutions. What you will learn Build a custom container image with a Dockerfile Deploy and run the SQL Server 2019 container image Understand how to use SQL server on Linux Migrate existing paginated reports to Power BI Report Server Learn to query Hadoop Distributed File System (HDFS) data using Azure Data Studio Understand the benefits of InMemory OLTP Who this book is for This book is for database administrators, architects, big data engineers, or anyone who has experience with SQL Server and wants to explore and implement the new features in SQL Server 2019. Basic working knowledge of SQL Server and relational database management system (RDBMS) is required.

*Microsoft Azure Essentials Migrating SQL Server Databases to Azure* John Wiley & Sons

The Comprehensive Resource for SQL Server 2005 Administrators, Consultants, and Developers Whether you're a systems administrator, database application developer, or IT consultant, you'll quickly

ratchet up your knowledge of Microsoft SQL Server 2005 with this thorough and comprehensive guide. Light on theory and heavy on practicality, it cuts to the chase with real-world examples of large-scale business applications, an entire chapter on troubleshooting, and crucial information on SQL Server 2005's enhanced connectivity. For new users of Microsoft SQL Server, this book takes you quickly, but systematically, through the introductory topics. Coverage Includes Integrating SQL Server with NFT Framework Understanding Service Broker, a distributed application framework Programming with ADO.NET, the dataaccess component of .NET Setting up Notification Services, which delivers personalized information to mobile devices Using SQL Server Management Studio instead of Enterprise Manager Designing

made easier with new Business Intelligence Development Studio (BIDS) Printing multi-page reports Mastering Transact-SQL programming language Leverage the Experience of Large-Scale Enterprises through Real-World Examples Increase Your Own Productivity with an Entire Chapter on Troubleshooting Discover What SQL Server 2005's Increased Emphasis on Connectivity Means to Your Installation Start Developing Apps--All the Information You Need! www.sybex.com SQL Server 2019 Administration Inside Out McGraw Hill Professional Microsoft SQL Server Integration Services is Microsoft's powerful platform more complex topics such as Data Flow for building enterprise-level data integration and data transformation solutions. It's a powerful product, but it' also complex and can be confusing if you

don't have a clear map for the journey. Microsoft SQL Server 2008 Integration Services Unleashed will be the only book you'll need to harness the power that Integration Services provides. Through clear, concise explanations and samples, you'll grasp a clear understanding of working in the Integration Services environment, including how to set up stock components, how to use the various designer features, and how to gain practical knowledge on configuring, deploying, securing, and managing packages. Sample packages are provided to reinforce the discussion and quickly help you gain hands-on experience, and Task internals and tuning, advanced transformations, and writing custom components are all illustrated in easy-tounderstand graphics. In addition, there are

several custom tasks and transformations and two useful utilities with full source code available for you to use and study, including an ADO.NET destination, a text file encryption task, and a data profiling transform. Detailed information on: Using the powerful Integration Services tools to create solutions without the need to write lines of code Creating packages programmatically or developing custom tasks via the Integration Services object Building robust packages to solve common Haselden is the Group Program Manager requirements Securing packages for different environments Using often overlooked or unknown platform features Setting up all the stock components, including data flow components, tasks, Foreach enumerators, connection managers, and log providers Writing robust and useful custom tasks Building packages that seamlessly deploy to other

environments Writing custom data flow adapters and transforms Using script tasks and components Easily modifying configurations for multiple packages simultaneously Writing a Task UI that looks just like the stock tasks Tapping into the power of Integration Services for accessing heterogeneous data sources Using expressions to make packages more responsive to the environment Migrating your DTS packages with no stress Kirk for the Microsoft Master Data Management product forthcoming in the next wave of Office SharePoint Services and owns the long term strategy, vision, planning, and development of that product. Kirk has been with Microsoft for 12 years in various groups including Hardware, eHome, Connected Home, SQL Server, and Office Business Platform. He was the

development manager for Integration Services and the primary designer for the runtime, as well as many of the tasks. He has written a number of articles for SQL Server Magazine, speaks regularly at industry events, writes profusely on his personal and MSDN blog, and holds 35 patents or patents pending. Category: Microsoft SQL Server Covers: Microsoft SQL Server 2008 Integration Services User Level: Intermediate–Advanced *A Guide to the Cloud for SQL Server Professionals* For Dummies Leverage the power of SQL Server 2017 Integration Services to build data integration solutions with ease Key Features Work with temporal tables to access information stored in a table at any time Get familiar with the latest features in SQL Server 2017 Integration Services Program and extend your packages to

enhance their functionality Book Description Microsoft SQL Server 2017 uses the power of R and Python for machine learning and containerizationbased deployment on Windows and Linux. By learning how to use the features of SQL Server 2017 effectively, you can build scalable apps and easily perform data integration and transformation. You'll start by brushing up on the features of SQL Server 2017. This Learning Path will then demonstrate how you can use Query Store, columnstore indexes, and In-Memory OLTP in your apps. You'll also learn to integrate Python code in SQL Server and graph database implementations for development and testing. Next, you'll get up to speed with designing and building SQL Server Integration Services (SSIS) data warehouse packages using SQL server

data tools. Toward the concluding chapters, you'll discover how to develop warehouse using the data flow and other control flow tasks. By the end of this Learning Path, you'll be equipped with the skills you need to design efficient, highperformance database applications with confidence. This Learning Path includes content from the following Packt books: SQL Server 2017 Developer's Guide by Miloš Radivojevi, Dejan Sarka, et. al SQL Server 2017 Integration Services Cookbook by Christian Cote, Dejan Sarka, et. al What you will learn Use columnstore required to get the best out of this indexes to make storage and performance improvements Extend database design solutions using temporal tables Exchange JSON data between applications and SQL Server Migrate historical data to Microsoft Azure by using Stretch Database Design

SSIS packages designed to maintain a data Implement ETL solutions using Integration the architecture of a modern Extract, Transform, and Load (ETL) solution Services for both on-premise and Azure data Who this book is for This Learning Path is for database developers and solution architects looking to develop ETL solutions with SSIS, and explore the new features in SSIS 2017. Advanced analysis practitioners, business intelligence developers, and database consultants dealing with performance tuning will also find this book useful. Basic understanding of database concepts and T-SQL is Learning Path. *Introducing Microsoft SQL Server 2014* Apress Microsoft SQL Server 2005

Notification Services covers the basic

problems of notification applications, describes the SQL Notification Services platform and describes how to use it to build rich, scalable notification applications. Written by Shyam Pather, the Technical Lead for the SQL Notification Services Team, this book is based on his three years of experience teaching SQL Notification Services to new customers. This book is your complete resource for learning SQL Notification Services application development and the underlying architectural concepts.